05.05.2021, V1.7 Bahnhofsmanagement Leipzig Bahnhof.de / DB Bahnhof live App

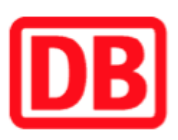

## Umgebungsplan

## Petergrube

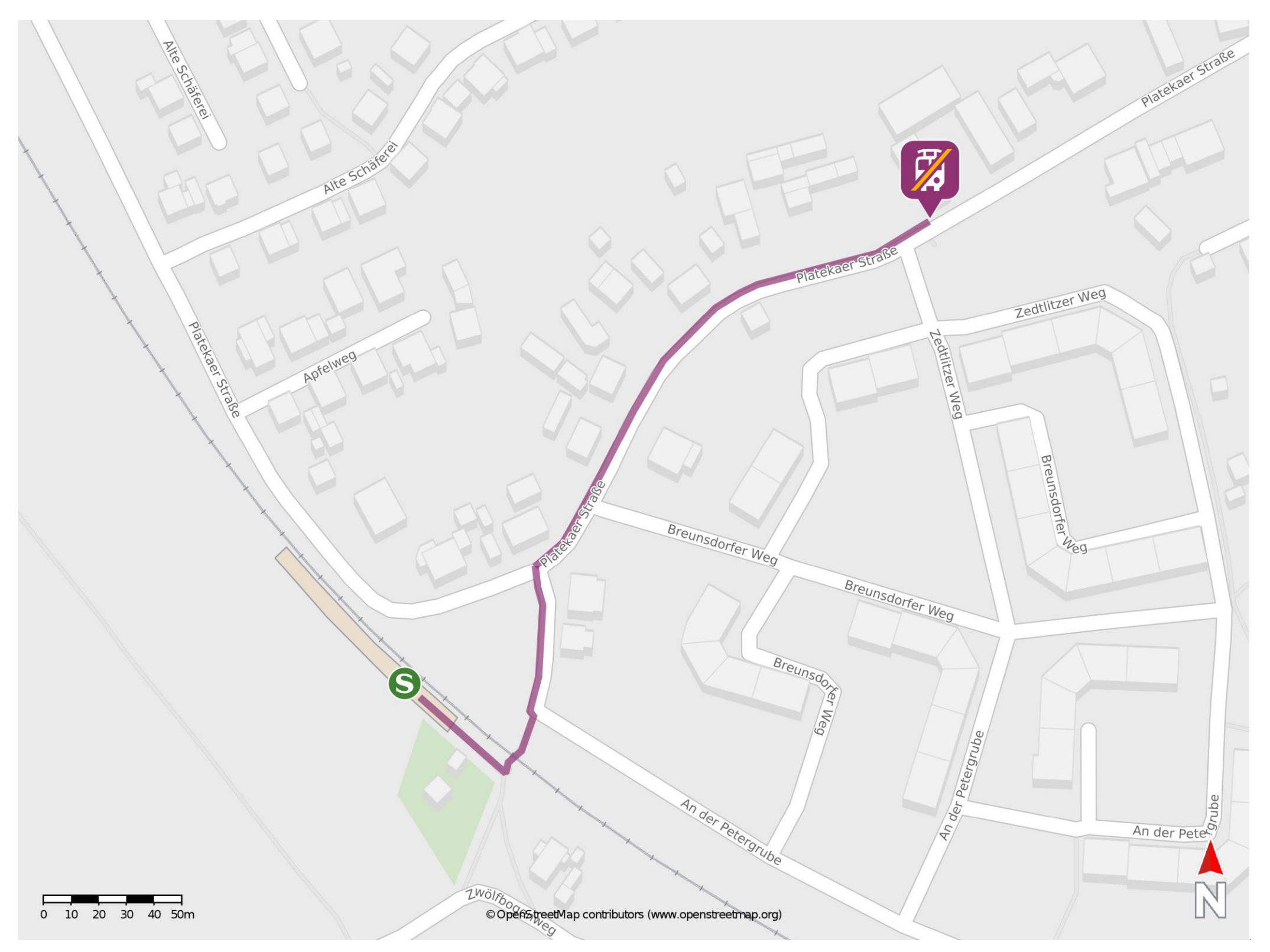

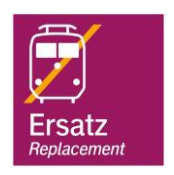

## Wegbeschreibung Schienenersatzverkehr \*

Verlassen Sie den Bahnsteig und überqueren Sie den Bahnübergang. Begeben Sie sich an die Straße An der Petergrube und biegen Sie nach links ab. Folgen Sie dem Straßenverlauf bis zur Kreuzung An der Petergrube/ Platekaer Straße. Biegen Sie rechts in die Platekaer Straße ab und folgen Sie dem Straßenverlauf ca. 200 m bis zur Ersatzhaltestelle. Die Ersatzhaltestelle befindet sich an der Bushaltestelle Plateka, Whyratal.

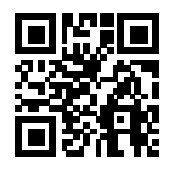

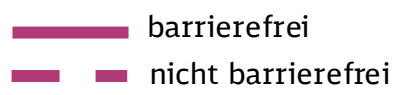

\*Fahrradmitnahme im Schienenersatzverkehr nur begrenzt, teilweise gar nicht möglich. Bitte informieren Sie sich bei dem von Ihnen genutzten Eisenbahnverkehrsunternehmen. Im QR Code sind die Koordinaten der Ersatzhaltestelle hinterlegt.